Detección de somnolencia en conductores con un reloj inteligente

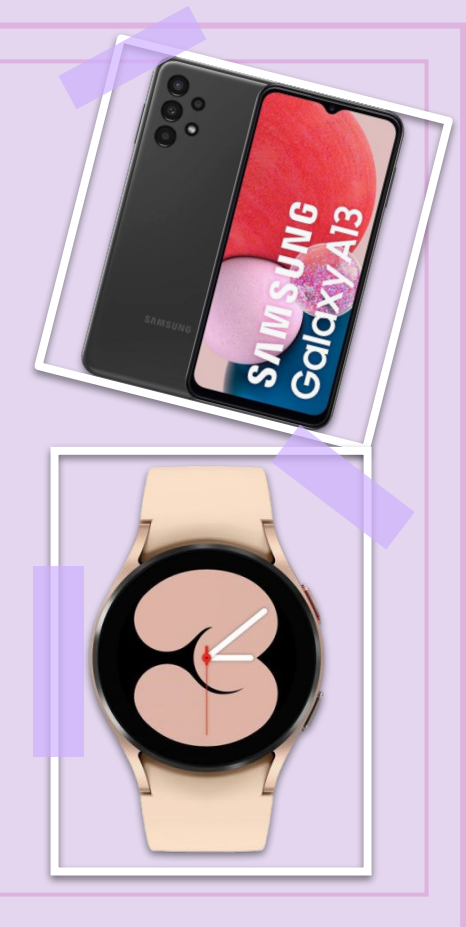

Sonia Díaz Santos, Pino Caballero Gil

Universidad de La Laguna

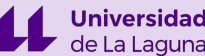

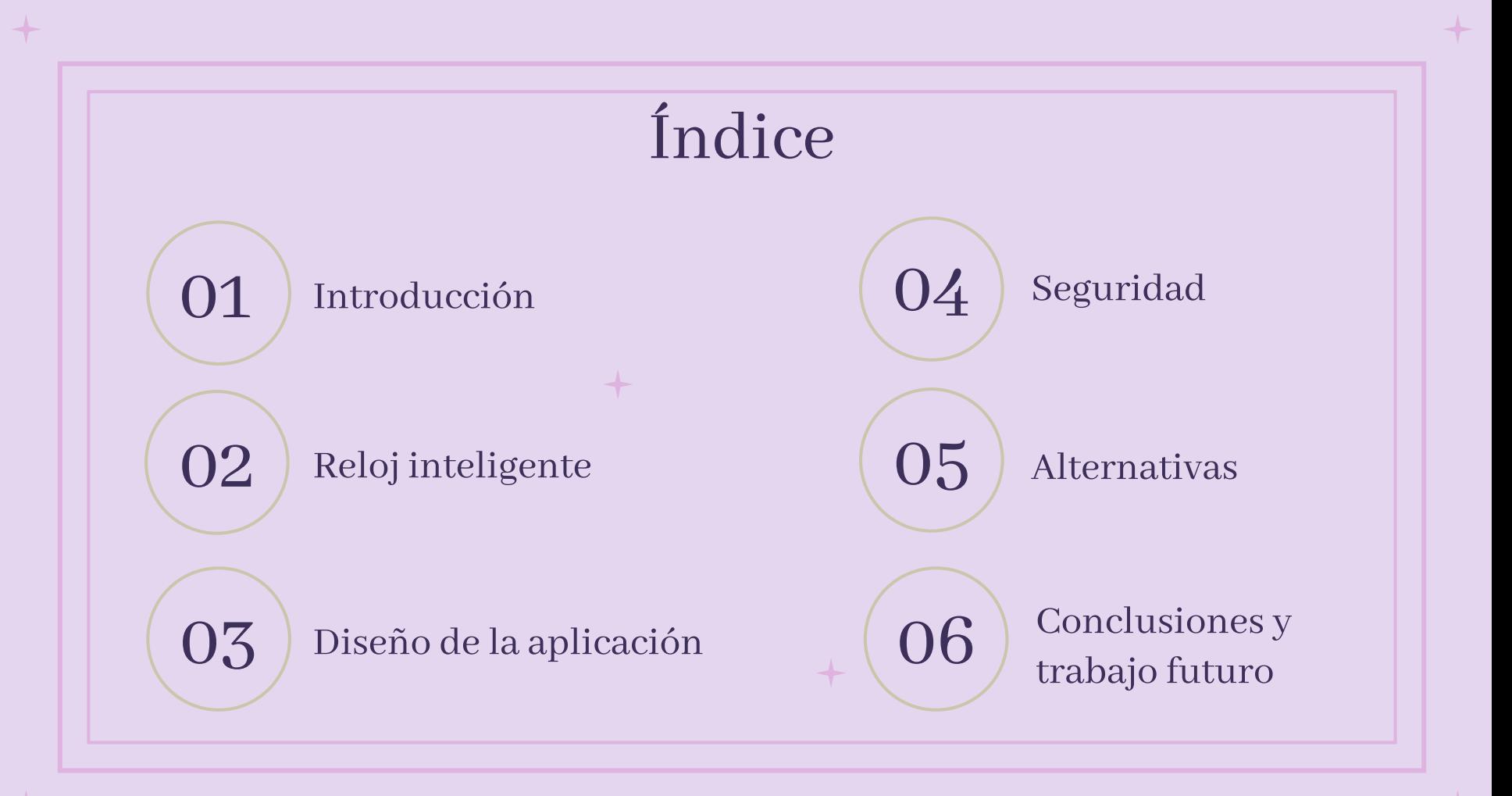

# 01 Introducción

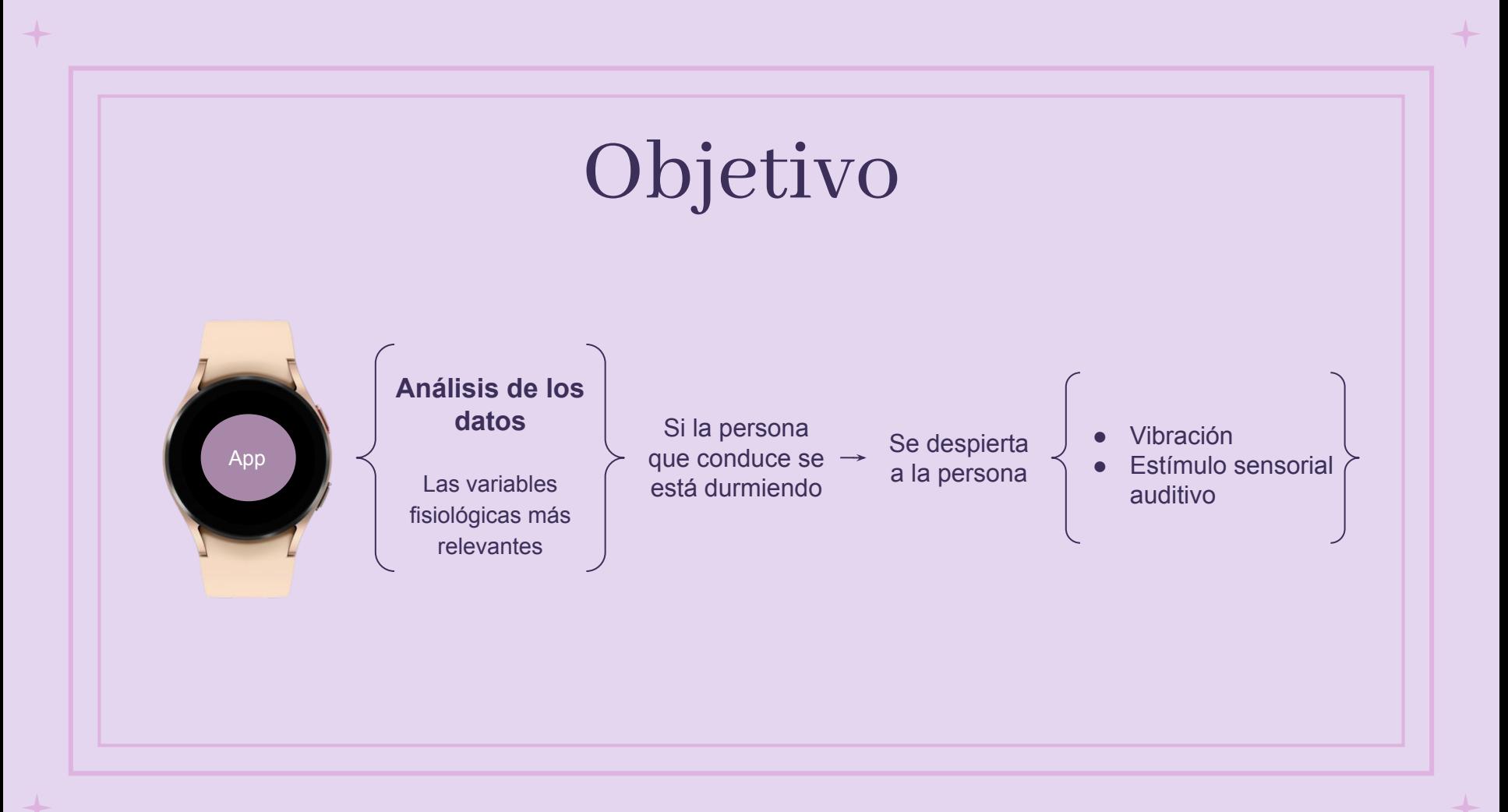

### Investigación

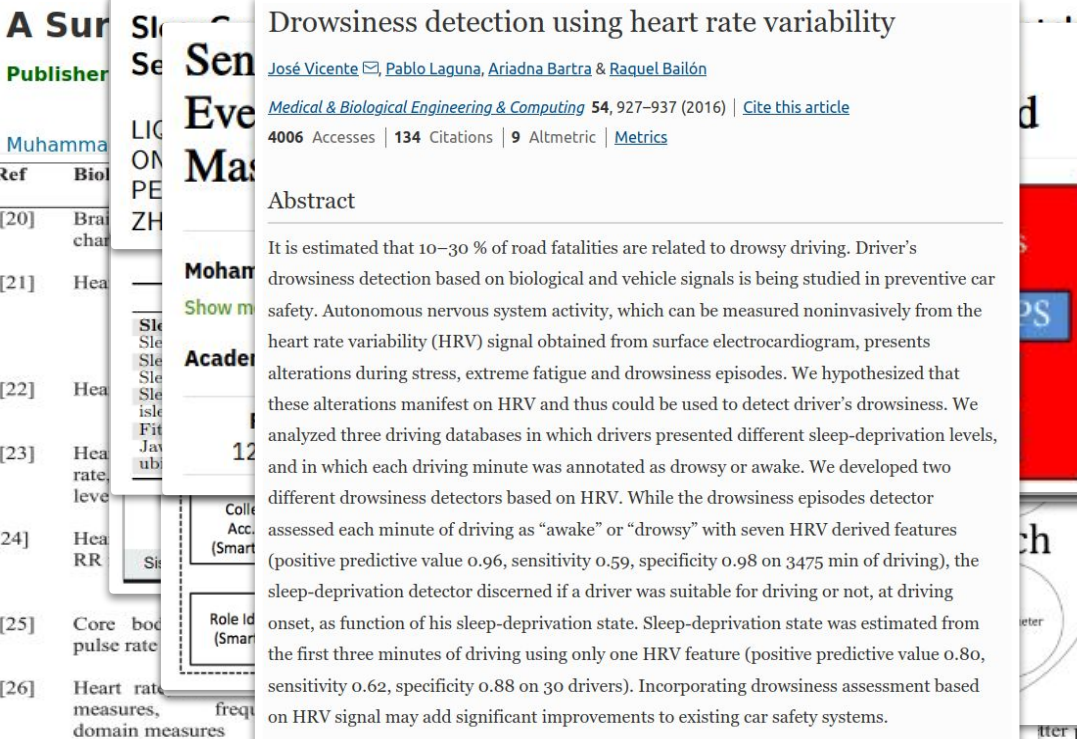

Ref

 $[20]$ 

 $[21]$ 

 $[22]$ 

 $[23]$ 

 $[24]$ 

 $[25]$ 

 $[26]$ 

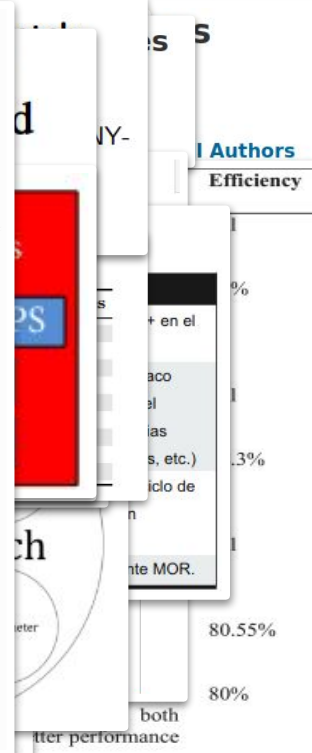

### Accidentes de tráfico

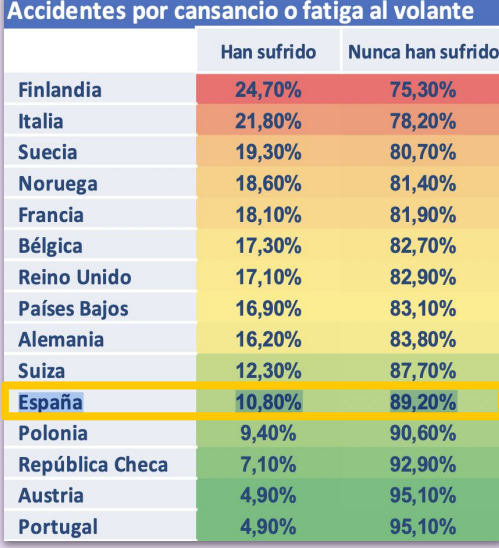

2019

![](_page_5_Picture_3.jpeg)

![](_page_5_Figure_4.jpeg)

Dirección Genera

de Tráfico

**RACE** 

*Distribución de cansancio o sueño en los accidentes con víctimas y accidentes mortales en vías interurbanas*

![](_page_5_Figure_6.jpeg)

#### Hora del día

Las primeras horas de la mañana (entre las 3 y las 5 de la mañana) y las primeras de la tarde (entre las 14 y las 16 horas) son las horas en las que el sueño llega con mayor facilidad. Independientemente de cuánto se haya dormido, durante estas horas siempre se tendrá un poco más de sueño. Por lo tanto, se debe intentar evitar conducir durante estos períodos o, al menos, extremar las precauciones.

#### Diferencias individuales de los conductores

Algunas personas son madrugadoras y se sienten más despiertas por la mañana. Otras son personas nocturnas y sus horas pico de desempeño son por la tarde. Por lo que, aunque los demás estén bien, es posible que una persona no se encuentre en condiciones óptimas para conducir.

#### Estimulación ambiental y nivel de actividad del conductor

Los entornos viales monótonos favorecen la somnolencia y los entornos ricos en estimulación ambiental (además de mantener un alto nivel de actividad) ayudan a mantenerse despierto. Por ello, encender la radio o conversar con su acompañante puede ser de alguna ayuda en determinadas ocasiones.

#### Horas de vigilia continua

Cuanto más tiempo se haya estado despierto, más difícil será resistir el sueño. Además, si el descanso nocturno no ha sido del todo reparador (una mala noche), la recuperación de horas de sueño no habrá sido completa. En estos casos, conducir puede ser peligroso.

# 02 Reloj inteligente

### Hardware: Samsung Galaxy Watch 4

#### ❏ Sensor *BioActive*:

- ❏ Sensor óptico *PPG*: la frecuencia cardíaca, la frecuencia respiratoria, tensión arterial, el oxígeno en sangre (SpO2) y el nivel de estrés.
- ❏ Sensor eléctrico: electrocardiograma (*ECG*)
- ❏ Sensor *BIA*: composición corporal
- ❏ Análisis del sueño
- ❏ Localización: GPS
- ❏ Sensores de movimiento:
	- ❏ Acelerómetro
	- ❏ Giroscopio
- ❏ Podómetro
- ❏ Conexiones:
	- ❏ Bluetooth v5.0
	- ❏ Wi-Fi

![](_page_8_Picture_14.jpeg)

## Software

Esquema de comunicación de la arquitectura

![](_page_9_Figure_2.jpeg)

![](_page_10_Figure_0.jpeg)

## Plataforma Health

![](_page_11_Figure_1.jpeg)

![](_page_12_Figure_0.jpeg)

![](_page_13_Figure_0.jpeg)

## Sensores

### Sensor de un solo chip 3 en 1

![](_page_14_Picture_2.jpeg)

![](_page_14_Picture_3.jpeg)

Fotopletismografía (*PPG*)

![](_page_14_Picture_5.jpeg)

Electrocardiograma (*ECG*)

![](_page_14_Picture_7.jpeg)

Análisis de Impedancia Bioeléctrica (*BIA*)

Sensor Samsung BioActive

### Variables fisiológicas

### Detección de sueño

- ❏ Frecuencia cardíaca
- ❏ Estrés
- ❏ Oxígeno en sangre

![](_page_15_Picture_5.jpeg)

### Detección de conducción

- ❏ Acelerómetro
- ❏ Giroscopio
- ❏ GPS

### Eje Z Eje X Alto Eje Y Ancho Profundidad a horizontal Acelerómetro Giroscopio

![](_page_16_Picture_1.jpeg)

Detección de movimiento del dispositivo

Detección de los giros del dispositivo

# Diseño de la 03 Prociso de

# Caso de uso

![](_page_18_Figure_1.jpeg)

![](_page_19_Figure_0.jpeg)

Este trabajo asume inicialmente que no hay un conocimiento previo de los datos de una persona, por lo que en este caso se utiliza un algoritmo no supervisado. Sin embargo, se considera el caso de medir los datos de interés en estado de reposo para poder usar un algoritmo supervisado.

# Minería de datos

![](_page_20_Figure_1.jpeg)

# 04 Seguridad

## Gestión de claves

Preferencias compartidas

Sistema de almacenamiento de claves de Android

se utiliza un almacén de conjunto de claves para cifrar archivos o datos de preferencias compartidas

un almacén de una clave maestra que cifra todos los conjuntos de claves

La biblioteca de seguridad también incluye dos clases para proporcionar datos más seguros en reposo

La clase *EncryptedFile*

La clase *Encrypted-SharedPreferences*  proporciona operaciones seguras de lectura y escritura desde flujos de archivos mediante el cifrado autenticado con datos asociados (AEAD, Authenticated Encryption with Associated Data)

cifra automáticamente las claves y los valores mediante una combinación de dos esquemas: primero, las claves se cifran mediante un algoritmo determinista y, a continuación, los valores se cifran con AES-256 GCM de forma no determinista

# Algoritmos criptográficos

*Algoritmos disponibles* DH, DSA, AES, BLOWFISH, ChaCha20, DES, 3DES, EC, GCM, PKCS12PBE, X.509, ECDH, MD5 y la familia SHA AES, AES128, AES256, ARC4, BLOWFISH,

*Algoritmos de cifrado*

En diferentes modos como CBC, ECB y GCM, así como con diferentes rellenos

ChaCha20, DES, 3DES y RSA

## Algoritmos recomendados

![](_page_24_Picture_39.jpeg)

### Samsung Knox

![](_page_25_Picture_1.jpeg)

![](_page_25_Picture_2.jpeg)

Fabricación desde el chip

Samsung diseña, fabrica y valida cada pieza de hardware que se incorpora en los dispositivos Samsung.

![](_page_25_Picture_5.jpeg)

Aislamiento de datos Gracias a esta función integrada en cada componente, es posible aislar por completo sus datos confidenciales en un lugar seguro.

![](_page_25_Picture_7.jpeg)

Cifrado de datos Con la plataforma de seguridad Knox, sus datos se almacenan y permanecen en un estado cifrado, incluso en caso de robo o pérdida.

![](_page_25_Picture_9.jpeg)

#### Protección de tiempo de ejecución

Su dispositivo Samsung siempre se ejecuta en un estado seguro; de esta forma, bloquea en tiempo real todo acceso no autorizado al kernel del teléfono.

#### System-On-Chip

![](_page_26_Figure_1.jpeg)

![](_page_26_Picture_2.jpeg)

# Alternativas

### Sensores

![](_page_28_Picture_1.jpeg)

![](_page_28_Picture_2.jpeg)

![](_page_28_Picture_3.jpeg)

García, A.; García, J.. Sistema de control de somnolencia al volante. **2017**, Escuela Técnica Superior de Ingeniería de Sistemas Informáticos. *Universidad Politécnica de Madrid.*

![](_page_29_Picture_0.jpeg)

Li, Gang & Lee, Boon & Chung, Wan-Young. Smartwatch-Based Wearable EEG System for Driver Drowsiness Detection. **2015**. IEEE Sensors Journal. 15. 1-1. 10.1109/JSEN.2015.2473679.

![](_page_30_Picture_0.jpeg)

Warwick, Brandy & Symons, Nicholas & Chen, Xiao & Xiong, Kaiqi. 2015. Detecting Driver Drowsiness Using Wireless Wearables. 585-588. 10.1109/MASS.2015.22.

![](_page_31_Figure_0.jpeg)

## Ventajas y desventajas

![](_page_32_Picture_72.jpeg)

![](_page_33_Figure_0.jpeg)

![](_page_34_Picture_0.jpeg)

# Conclusiones y 06 de Conciusiones.

- $\Box$  Utilización de reloj inteligente  $\rightarrow$  sistema híbrido
- ❏ La posibilidad de utilizar el sensor BIA para detectar el estado del tono muscular usando la impedancia.
- ❏ El uso del sensor de giroscopio para tratar de detectar el movimiento de caída de la muñeca en el coche debido a la somnolencia.
- ❏ Detectar más signos de somnolencia en la vídeo identificación: bostezos, movimientos bruscos de la cabeza, frecuencia de parpadeo, etc.
- ❏ Verificar que ciertos signos no se confunden con la somnolencia, por ejemplo, cerrar un poco los ojos en situaciones con mayor luminosidad.
- ❏ Generar tabla detallada de resultados obtenidos.

# ¡Muchas gracias!

sdiazsan@ull.edu.com /soniadiazsantos